### **Arithmetic Instructions**

**•** General form

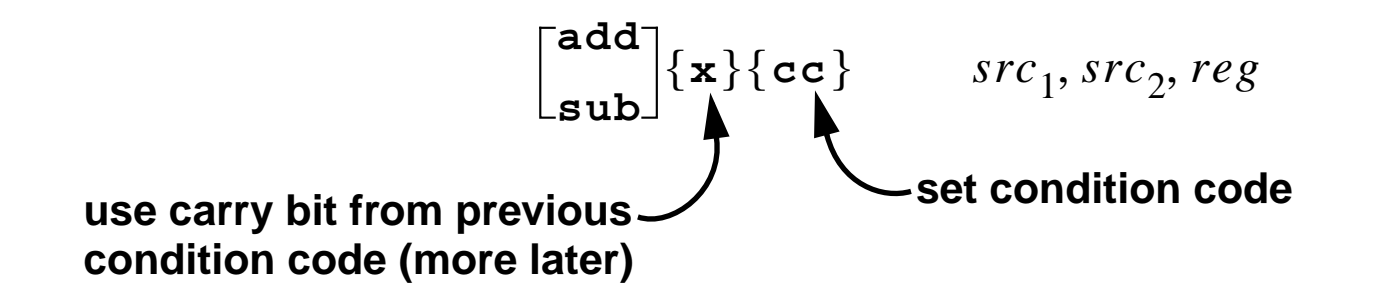

•  $src<sub>1</sub>$  and  $reg$  must be registers;  $src<sub>2</sub>$  may be a register or a signed 13-bit number

 **add %o1,%o2,%g3**

 **sub %i1,2,%g3**

- **•** Some SPARCs have **no** multiply and divide instructions see Appendix E of the SPARC Architecture Manual, §4.10 in Paul
- **•** Standard run-time library provides multiply and divide routines

**.mul .rem .div** signed arithmetic

**.umul .urem .udiv** unsigned arithmetic

### **Data Movement**

#### **•** Load a constant into a register

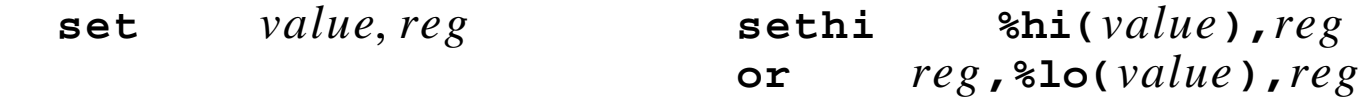

- **•** if **%hi( ) == 0**, omit **sethi**, if **%lo( ) == 0**, omit **or** *value value*
- **• sethi** instruction

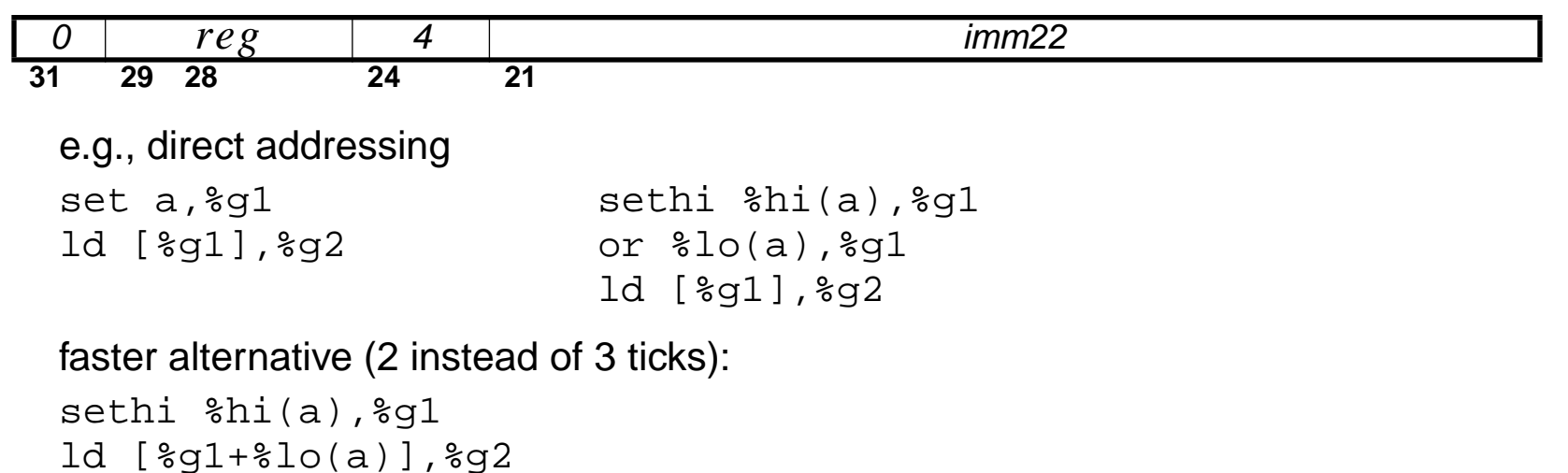

**•** Clearing registers and memory; note the use of **%g0** to stand for 0

```
add %g0,%g0,%o1
st %g0,[%i1]
stb %g0,[%i1]
```
# **Synthetic Instructions**

**• Synthetic instructions** or **pseudo-instructions** are implemented by the **assembler** by one or more "real" instructions

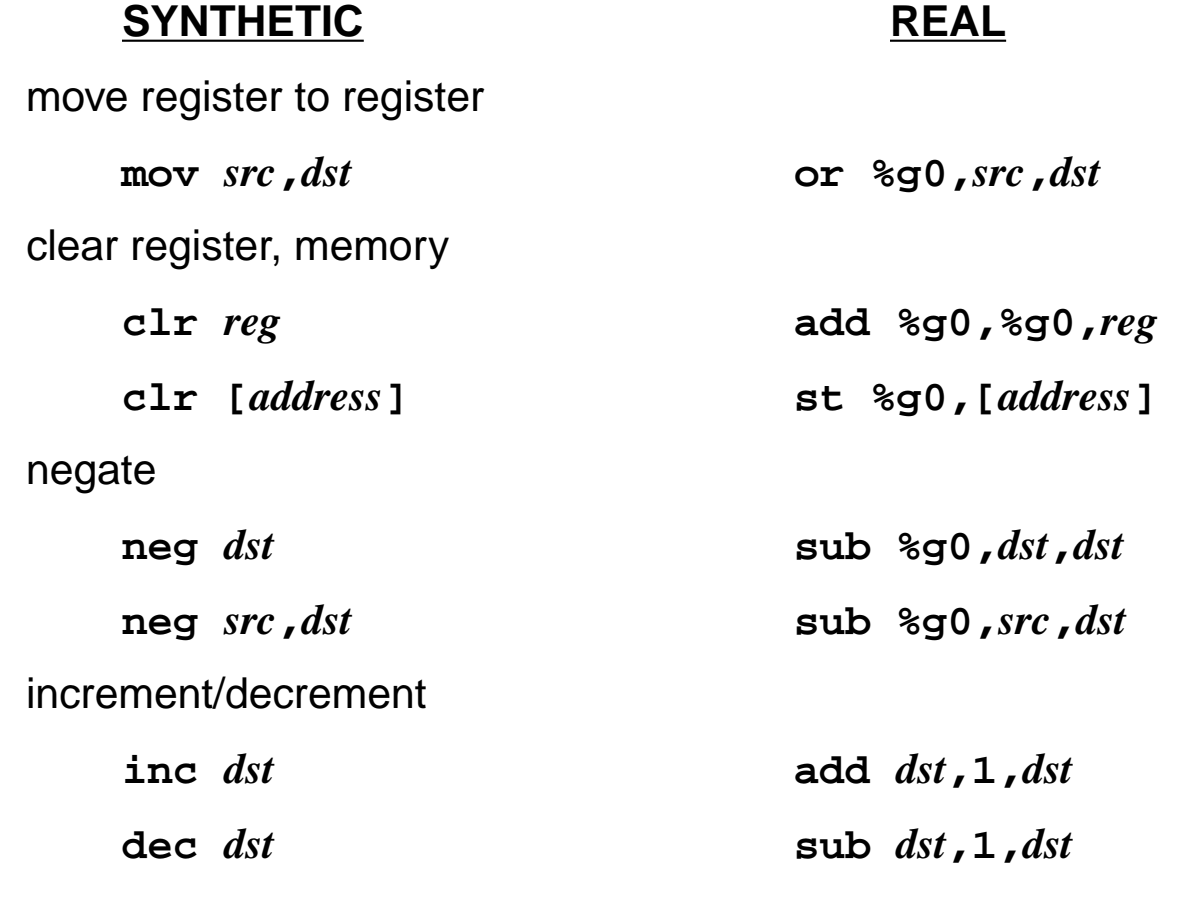

**•** See page 85 in the SPARC Manual and Appendix C in Paul

## **Bitwise Logical Instructions**

**•** General form

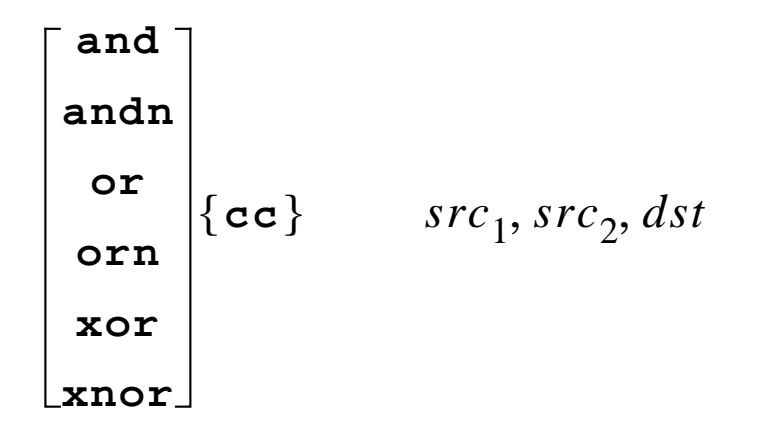

• Corresponding C bitwise operators;  $src_2$  is a register or a signed 13-bit number

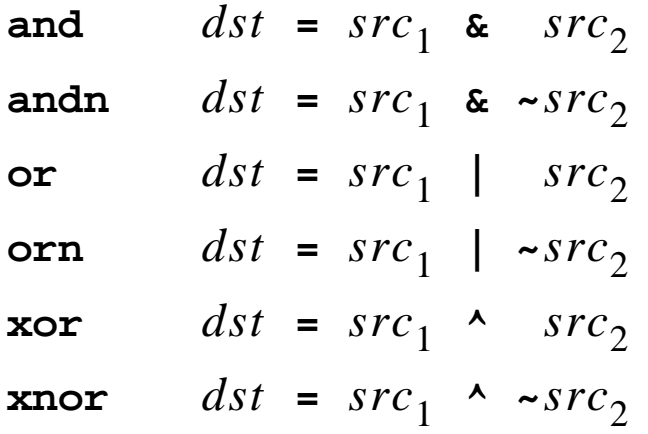

### **Bitwise Logical Instructions, cont'd**

### **•** Complement

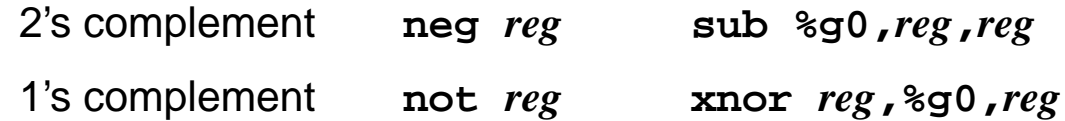

### **•** Synthetic instructions

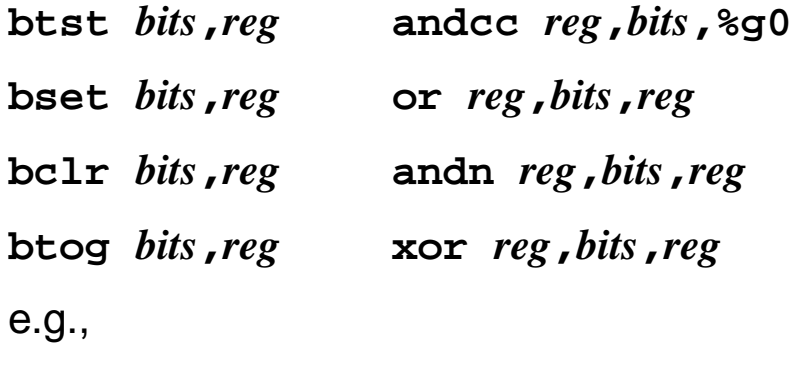

**btst 0x8,%g1**

### **Shift Instructions**

**•** General form

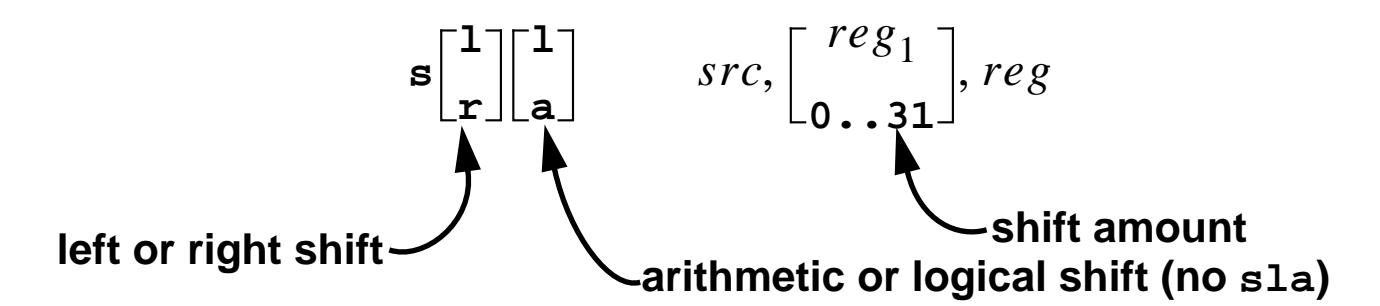

**•** Instruction format

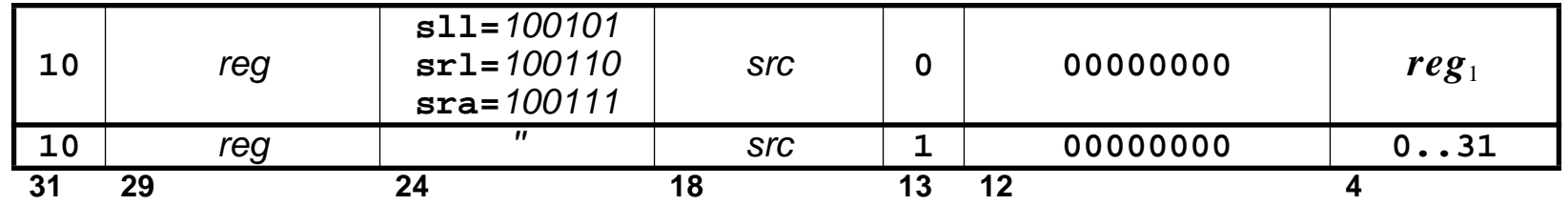

- **•** Vacated bits: **sll** or **srl** fill with 0s, **sra** fills with sign bit
- **•** For 2's complement numbers  $\mathbf{s}$ ra *reg*, $\boldsymbol{n}$ , $\mathbf{r}$ eg divides  $\mathbf{r}$ eg by  $\boldsymbol{2}^n$ sla  $reg$ , *n*,  $reg$  multiplies  $reg$  by  $2^n$ shift instructions do **not** modify the condition codes

# **Floating Point Instructions**

- **•** Floating point instructions are performed using the floating point unit (FPU);
- **•** 32 floating point registers: **%f0 %f31**
- **•** Floating point load and store instructions:

**ld [***address***],***freg* **ldd [***address***],***freg*

**st** *freg***,[***address***] std** *freg***,[***address***]**

doubles use even-odd register pair

**•** Other instructions; *src*, *src1*, *src2*, *dst* denote floating point registers

![](_page_6_Picture_196.jpeg)

## **Floating Point Instructions, cont'd**

**•** Comparison and branching

**fcmp**[**sdq**] *src1***,***src2* floating point compare

- **•** 4 floating point condition codes
	- **E** equal
	- **L** less than
	- **G** greater than
	- **U** unordered
- **•** Use these condition codes with floating point conditional branches see page 38 in SPARC Architecture Manual, §11.5 in Paul
- **•** Floating point conversions

![](_page_7_Picture_135.jpeg)